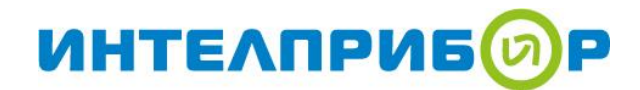

**Руководство по эксплуатации поверочной оснастки теплосчетчика МКТС 006.000.000 РЭ издание 7-е**

# **Содержание**

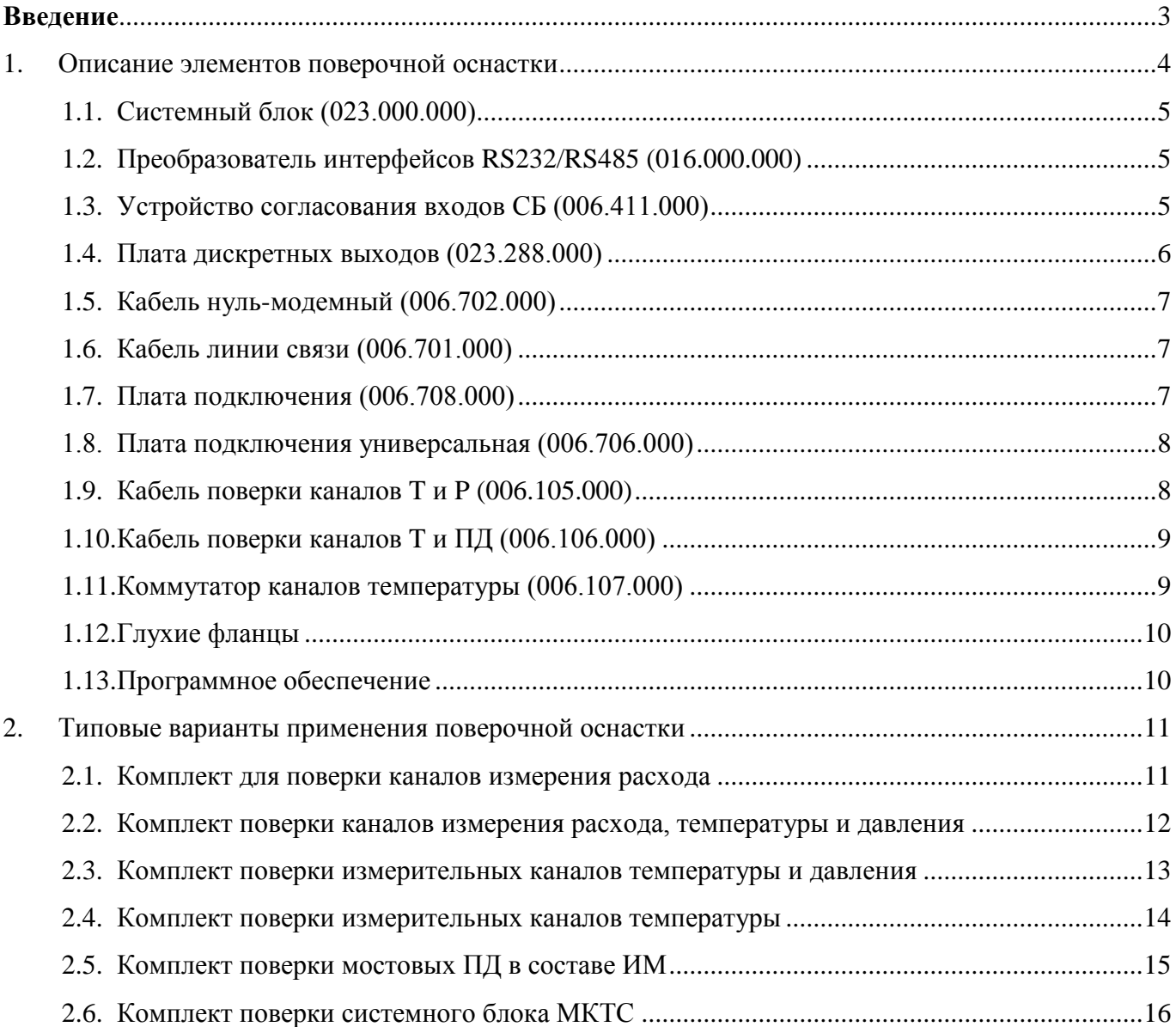

### **Перечень принятых в руководстве обозначений и сокращений**

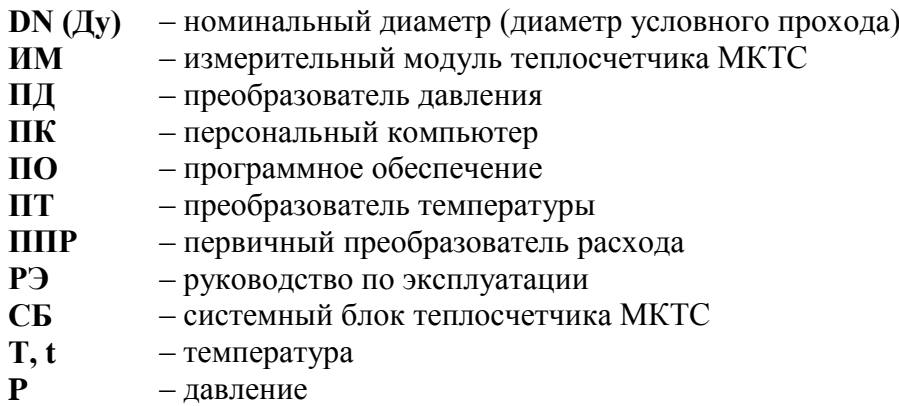

#### **Введение**

<span id="page-2-0"></span>Теплосчётчик МКТС состоит из системного блока (СБ) и нескольких измерительных модулей (ИМ), подключенных к нему с помощью специализированного цифрового интерфейса связи. Соединения этого интерфейса выполняются с использованием проводов парной скрутки («витой пары»), по которым к ИМ от СБ поступает также и электропитание. Каждый ИМ снабжён измерительными каналами для обработки сигналов первичных преобразователей расхода, температуры и давления. На основе сигналов, полученных от первичных датчиков, ИМ вычисляет величину объемного расхода, температуры и давления. По запросу, поступающему от СБ (или иного внешнего устройства-диспетчера), ИМ через цифровой интерфейс связи передаёт текущие значения измеренных физических величин. Размерность передаваемых данных для канала электромагнитного расходомера – кубометр в час, для канала температуры – градус Цельсия, для канала давления – атмосфера техническая избыточная.

Выпускаемые на протяжении многих лет (с 2005 года) ИМ имеют несколько типов конструкции, отличающихся способами подключения первичных преобразователей. Конструктивный вариант ИМ указывается буквой «И» или «К» (местная или полная футеровка трубы электромагнитного расходомера) в его обозначении. Следующая за этой буквой цифра (5 или 6) указывает на способ подключения к ИМ преобразователей температуры и давления.

Описанная в этом документе оснастка служит для необходимого в ходе поверки подключения первичных преобразователей температуры и давления к измерительным приборам, подключения к ИМ эталонных источников сигналов (от имитаторов сигналов первичных преобразователей), подключения СБ к персональному компьютеру (ПК). Для поверки ИМ c различными типами конструкции и комплектных с ними первичных преобразователей может потребоваться разная оснастка, соответствие между ними определяет приводимая далее таблица с описанием элементов поверочной оснастки.

Обратите внимание, что поверка теплосчетчиков МКТС, выпущенных после 06.09.2019, осуществляется согласно МП 208-026-2019 «ГСИ. Теплосчетчики МКТС. Методика поверки», а теплосчётчиков более ранних выпусков – согласно методике «Теплосчетчик МКТС. Руководство по эксплуатации, ч.II. Методика поверки МП 28118-09». В части поверочной оснастки в них имеются различия при поверке каналов измерения температуры, а также поверке СБ.

Выпускаемая в настоящее время модификация теплосчетчика МКТС может быть полностью поверена без применения оснастки, если для поверки предоставлены все составные части теплосчетчика – необходимо только соединение их кабелями по указанным в руководстве по эксплуатации (РЭ) теплосчетчика схемам и присоединение СБ к ПК с помощью нуль-модемного кабеля.

В этом документе описана оснастка для теплосчетчиков МКТС с конструкцией, выпускаемой после 2009 года. Для конструкций, выпущенных до 2009 года, действителен документ 006.000.000 РЭ издание 6, в котором приведено описание дополнительной оснастки для них.

<span id="page-3-0"></span>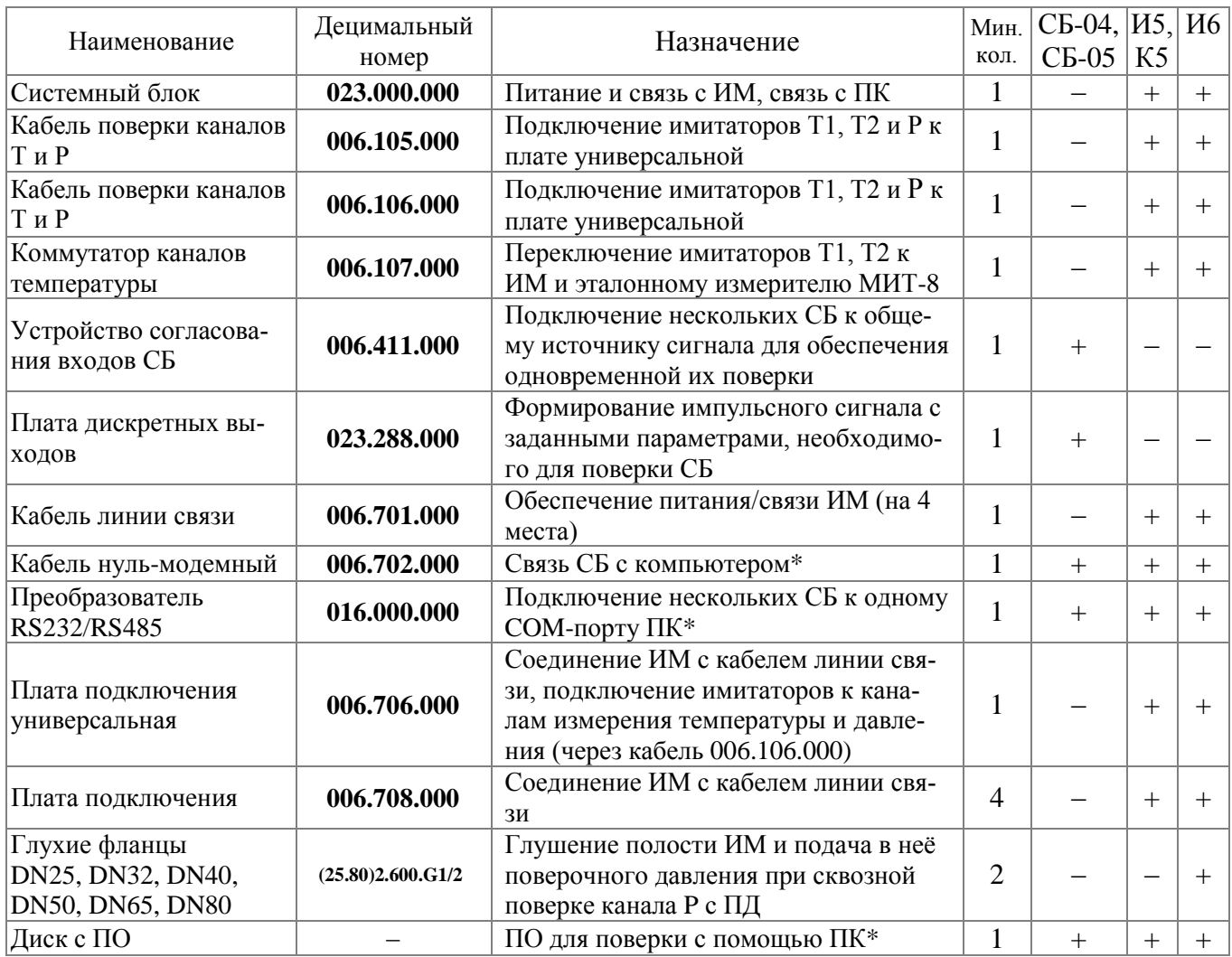

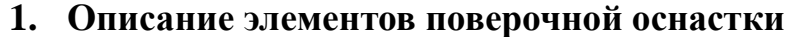

*Примечание*: «+» обозначает необходимость использования данного элемента оснастки при поверке ИМ или СБ с типом конструкции, указанным в заголовках правых столбцов таблицы.

\* не требуется, если поверка проводится без ПК, вручную по показаниям дисплея СБ

В таблице приведено краткое описание функционального назначения элементов поверочной оснастки и применимость ее в зависимости от типа конструкции измерительных модулей теплосчетчика МКТС. Поверочный комплект собирается из элементов поверочной оснастки, его количественный и качественный состав зависит от состава парка обслуживаемых приборов, количества и типов ИМ, которые необходимо поверять одновременно. Необходимые элементы оснастки можно заказать в отделе продаж ООО «Интелприбор», либо изготовить самостоятельно по высылаемой по запросу конструкторской документации.

Проводники всех элементов оснастки для подключения термопреобразователей сопротивления к измерительной аппаратуре и имитаторов термосопротивлений к входам измерительных каналов температуры имеют одинаковую цифровую и/или цветовую маркировку, указанные ниже в таблице.

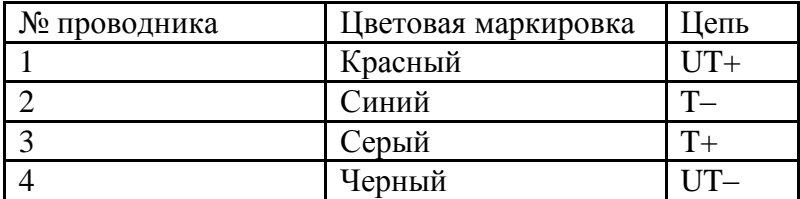

*Руководство по эксплуатации поверочной оснастки теплосчетчика МКТС 006.000.000 РЭ*

# **1.1. Системный блок (023.000.000)**

<span id="page-4-0"></span>СБ МКТС предназначен для питания поверяемых ИМ и организации по запросу от ПК сбора данных от ИМ: величин расхода, температуры и давления, а также накопленного за время поверочного интервала объема, средней температуры и среднего давления. При отсутствии в проводящей поверку организации постоянного поверочного комплекта, содержащего СБ, для поверки ИМ может быть использован СБ поверяемого теплосчетчика.

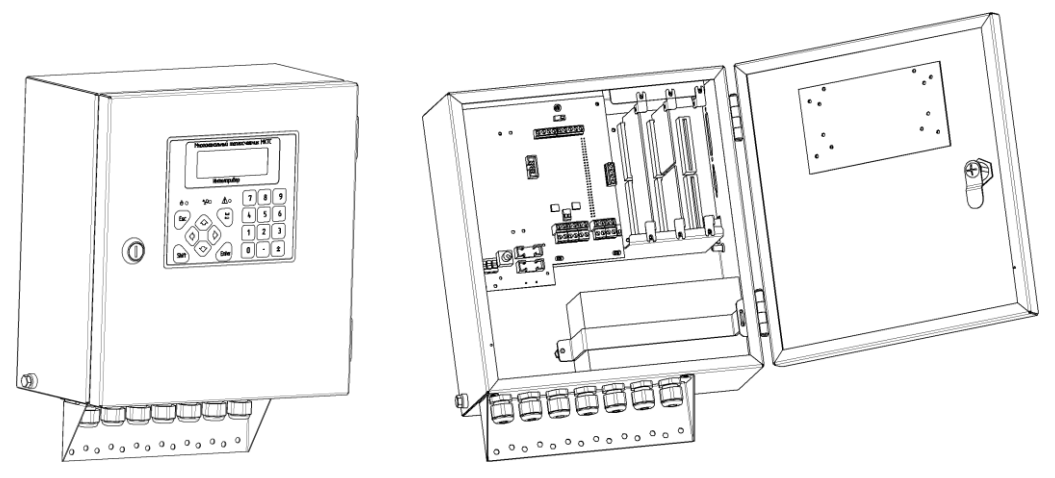

*Рисунок 1.1.1 Системный блок (023.000.000)*

# **1.2. Преобразователь интерфейсов RS232/RS485 (016.000.000)**

<span id="page-4-1"></span>Преобразователь предназначен для подключения нескольких СБ к COM-порту компьютера при поверке нескольких СБ одновременно или при использовании нескольких технологических СБ при поверке большого количества измерительных модулей.

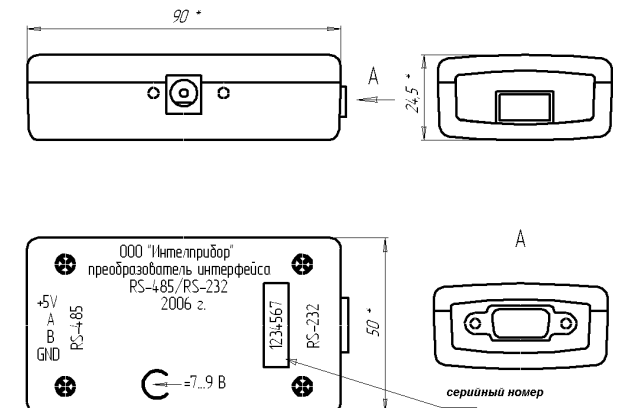

*Рисунок 1.2.1 Внешний преобразователя интерфейсов RS232/RS485 (016.000.000)*

# **1.3. Устройство согласования входов СБ (006.411.000)**

<span id="page-4-2"></span>Устройство согласования входов СБ предназначено для преобразования импульсов, формируемых внешним генератором, в сигнал, имитирующий замыкание контактов на двух своих гальванически изолированных выходах ИМП1, ИМП2. Выход «Старт/Стоп» устройства не имеет гальванической развязки от управляющего сигнала Предусмотрено каскадирование устройств, что обеспечивает поверку вычислительных каналов, импульсных входов, а также измерение времени наработки по входам «Старт/Стоп» нескольких СБ МКТС одновременно, подробнее см. п. [0.](#page-14-1) Внешний вид устройства см. [Рисунок 1.3.1](#page-5-1). Для справки приведена также принципиальная электрическая схема устройства ([Рисунок 1.3.2](#page-5-2)).

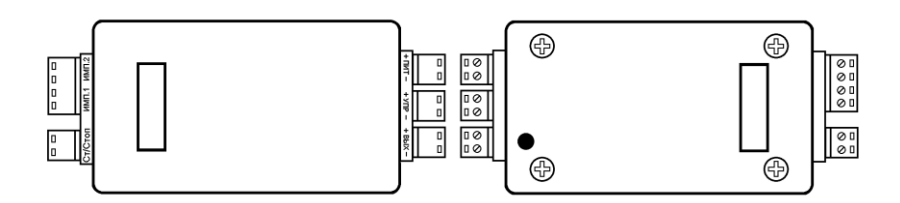

<span id="page-5-1"></span>*Рисунок 1.3.1 Внешний вид устройства согласования входов СБ (006.411.000)*

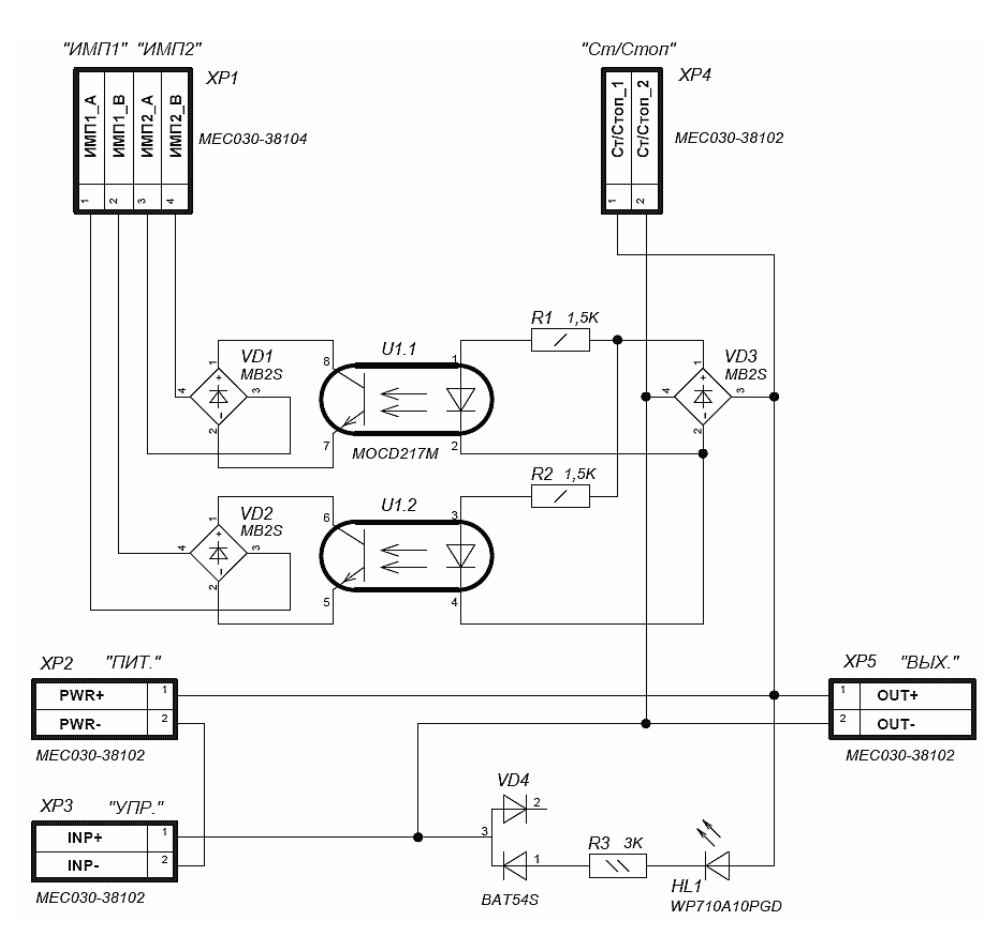

<span id="page-5-2"></span>*Рисунок 1.3.2 Схема электрическая принципиальная устройства согласования входов СБ*

# **1.4. Плата дискретных выходов (023.288.000)**

<span id="page-5-0"></span>Предназначена для формирования импульсов и сигнала «Старт/Стоп» при автоматизированной поверке СБ и импульсных входов ИМ. Для использования при поверке устанавливается в любой слот расширения **СБ-04** (либо технологического, либо одного из поверяемых).

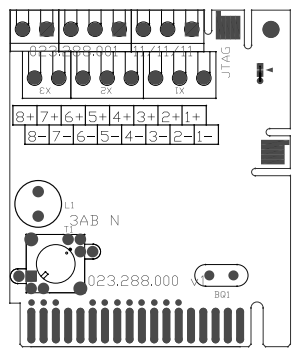

*Рисунок 1.4.1 Внешний вид платы дискретных выходов (023.288.000)*

*Руководство по эксплуатации поверочной оснастки теплосчетчика МКТС 006.000.000 РЭ*

### **1.5. Кабель нуль-модемный (006.702.000)**

<span id="page-6-0"></span>Кабель предназначен для подключения СБ к компьютеру при поверке с использованием компьютерных программ. Может использоваться готовый кабель, имеющийся в продаже, соответствующий приведенной схеме (для подключения СБ к ПК достаточно соответствия этой схеме цепей TX, RX, SGND, остальные цепи в кабеле могут отсутствовать).

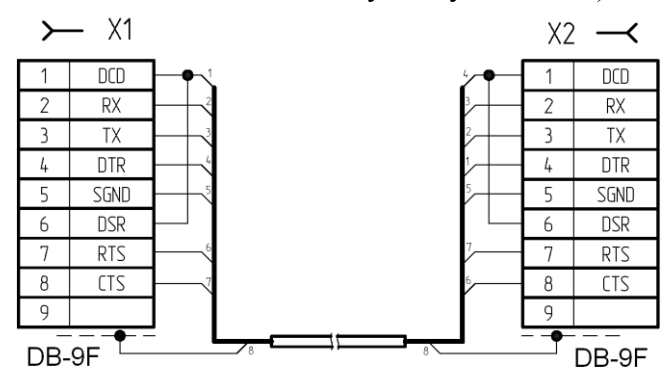

*Рисунок 1.5.1 Кабель нуль-модемный (006.702.000)*

### **1.6. Кабель линии связи (006.701.000)**

<span id="page-6-1"></span>Кабель предназначен для подачи питания от СБ к ИМ и обмена информационными сигналами между ними. Кабель оснащен 4-х контактными разъемами, ответная часть для которых одинакова в различных вариантах оснастки, предназначенной для различных типов конструкции ИМ. Свободные концы витой пары кабеля подключаются к клеммам линии связи/питания СБ.

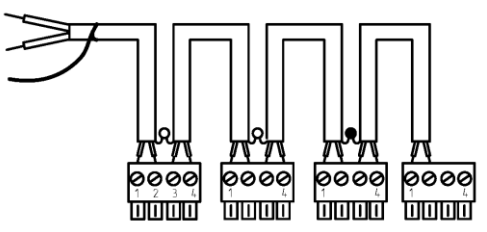

*Рисунок 1.6.1 Кабель линии связи (006.701.000)*

### **1.7. Плата подключения (006.708.000)**

<span id="page-6-2"></span>Платы предназначены для подключения к кабелю линии связи (006.701.000) измерительных модулей типов конструкции «К5», «И5», «И6» при поверке ИМ по расходу. На плате, подключаемой к последнему разъему кабеля линии связи (наиболее удаленному от места подключения кабеля к СБ), необходимо установить перемычку на штырьки XP5 для согласования линии связи. Применение этих плат вместе с кабелем 006.701.000 позволяет ускорить процесс подключения ИМ к технологическому системному блоку при поверке большого количества ИМ, т.к. устраняет необходимость подключения к клеммным колодкам ИМ монтажных проводов.

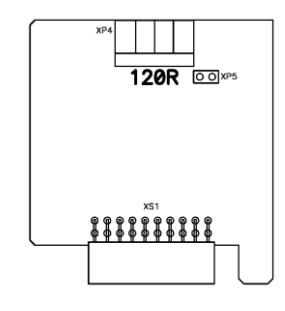

*Рисунок 1.7.1 Плата подключения (006.708.000)* 

*Руководство по эксплуатации поверочной оснастки теплосчетчика МКТС 006.000.000 РЭ*

### **1.8. Плата подключения универсальная (006.706.000)**

<span id="page-7-0"></span>Платы предназначены для подключения к кабелю линии связи (006.701.000) измерительных модулей типов конструкции «К5», «И5», «И6» при поверке ИМ по расходу, и поверке каналов температуры и давления ИМ (для чего на ней предусмотрен дополнительный разъем подключения эталонных имитаторов преобразователей температуры и давления). Применение этой платы позволяет ускорить процесс подключения эталонных средств для поверки каналов T и P к ИМ при поверке большого количества ИМ, т.к. устраняет необходимость подключения к клеммным колодкам ИМ большого количества проводов, заменяя его на подключение к специальному сервисному разъему.

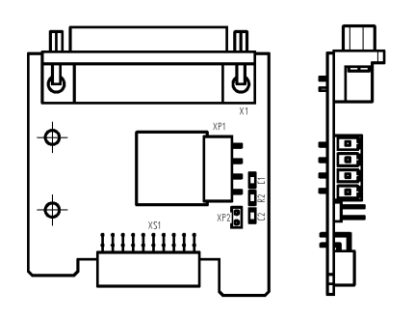

*Рисунок 1.8.1 Плата подключения универсальная (006.706.000)*

### **1.9. Кабель поверки каналов T и P (006.105.000)**

<span id="page-7-1"></span>Предназначен для подключения к ИМ типов конструкции «К5», «И5», «И6» эталонных имитаторов термосопротивлений и имитаторов мостовых преобразователей давления, при использовании в поверочном комплекте универсальной платы подключений (**006.706.000**).

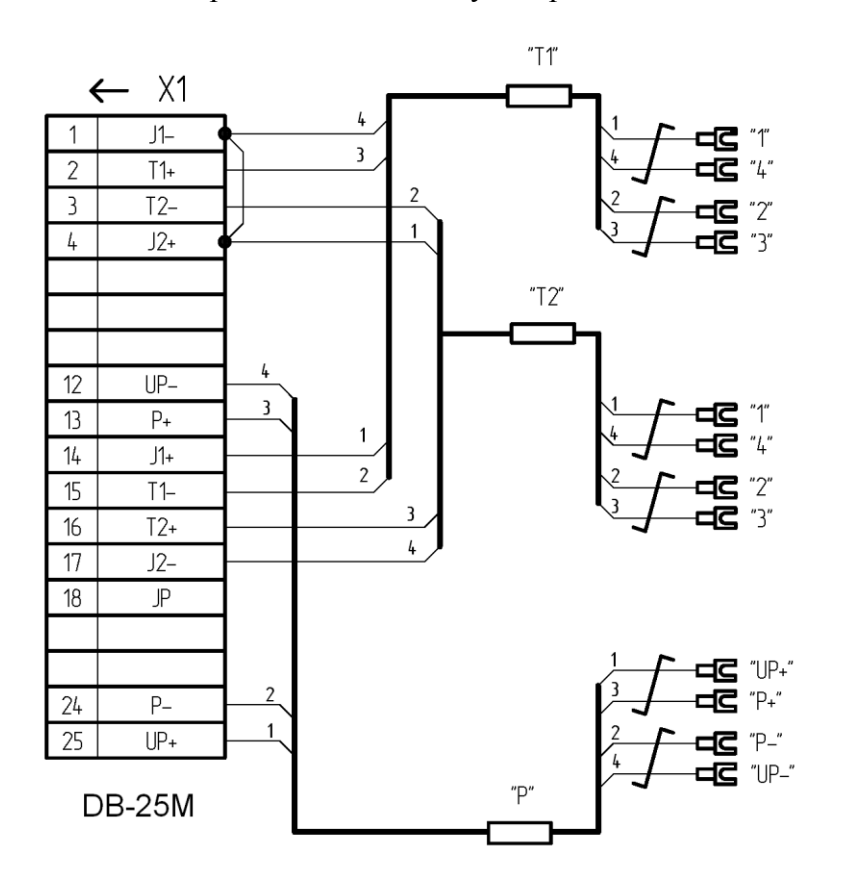

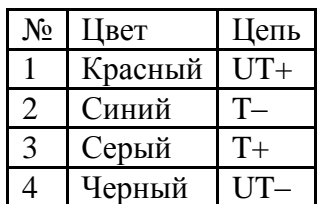

*Рисунок 1.9.1 Кабель поверки каналов T и P (006.105.000)*

# **1.10. Кабель поверки каналов T и ПД (006.106.000)**

<span id="page-8-0"></span>Предназначен для подключения к ИМ типов конструкции «К5», «И5», «И6» эталонных имитаторов термосопротивлений и выносного преобразователя давления при поверке канала давления совместно с ПД. Отличается от кабеля 06.105.000 наличием евроразъема для подключения ПД вместо клемм подключения имитатора тензомоста.

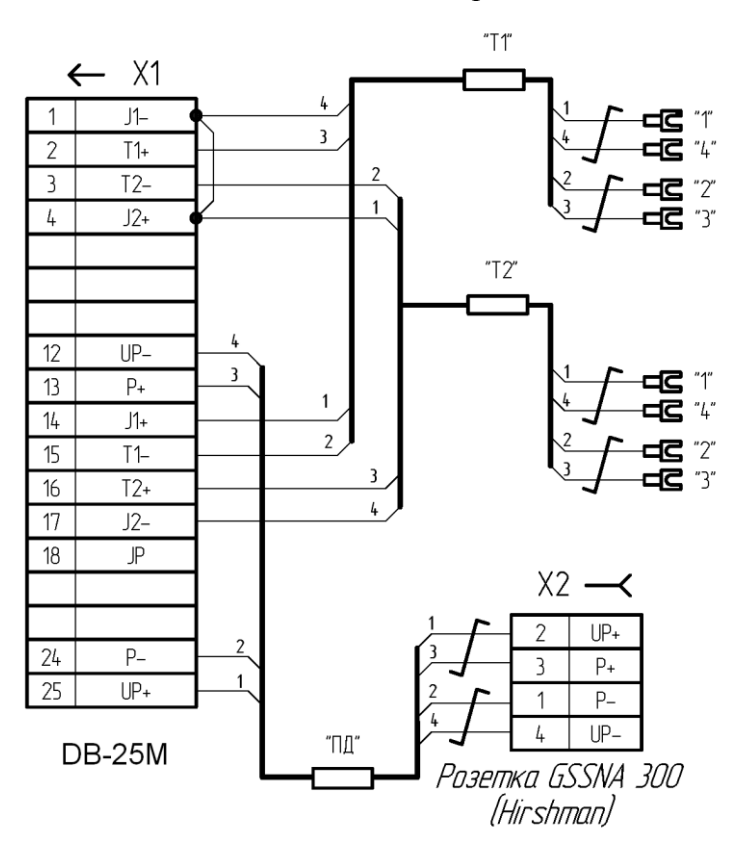

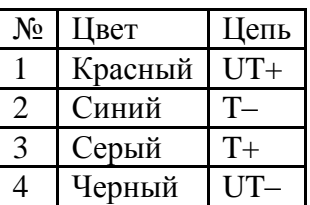

*Рисунок 1.10.1 Кабель поверки каналов T и ПД (006.106.000)*

# **1.11. Коммутатор каналов температуры (006.107.000)**

<span id="page-8-1"></span>Коммутатор предназначен для поочерёдного подключения четырех каналов имитаторов термосопротивлений (например, МК-3002) либо к поверяемым ИМ, либо к эталонному измерителю сопротивлений МИТ-8. Используется при поверке измерительных каналов температуры ИМ, когда эталонные имитаторы термосопротивлений имеют недостаточную для проведения поверки точность. При этом в качестве эталонных значений используются измеренные с высокой точностью с помощью МИТ-8 актуальные значения сопротивлений имитаторов. На рисунке ниже приведен внешний вид коммутатора (условно) и обозначения маркировки на каждом жгуте кабелей, предназначенных для подключения эталонных и поверяемых приборов. Коммутированные соединения жгутов МК от имитаторов термосопротивлений к измерительным приборам в зависимости от положения переключателей коммутатора приведены в таблице. Имитаторы термосопротивлений подключаются по четырехпроводной схеме к клеммам жгутов МК-A (первая пара каналов измерения t, относящихся к ИМ1) и МК-B (вторая пара каналов, относящихся к ИМ2). В положении подключение имитаторов меняется между ИМ1 и ИМ2, это позволяет уменьшить количество коммутаций в ходе поверки каналов измерения t.

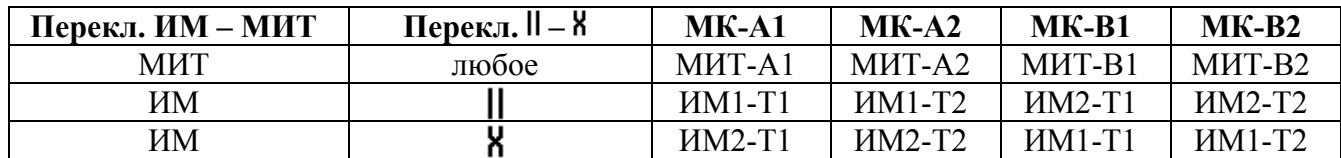

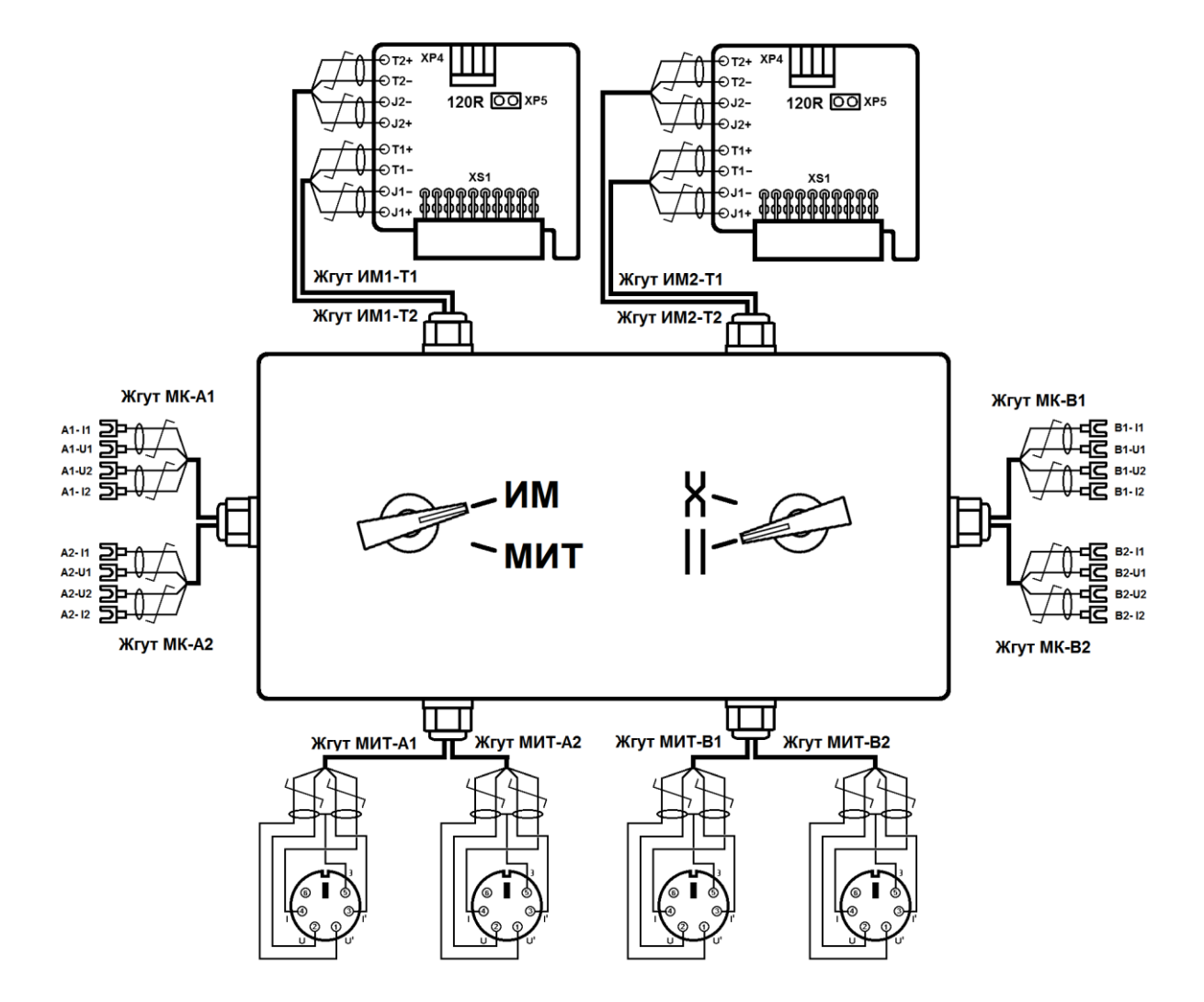

*Рисунок 1.11.1 Коммутатор каналов температуры (006.107.000)*

# **1.12. Глухие фланцы**

<span id="page-9-0"></span>Фланцы (для ИМ – DN25, DN32, DN40, DN50, DN65, DN80), имеющие вместо проходного отверстия штуцер, через который подается давление при поверке канала давления совместно с преобразователем давления в составе ИМ. Фланцами заглушается измерительная полость преобразователя расхода ИМ, внутрь которой подается поверочное давление от задатчика давления (например, грузопоршневого манометра).

# **1.13. Программное обеспечение**

<span id="page-9-1"></span>Программное обеспечение позволяет автоматизировать опрос поверяемых приборов и расчеты погрешностей с помощью ПК, позволяет вывести протоколы поверки на принтер. При «ручной» поверке с использованием считывания накопленных значений измерений с дисплея СБ МКТС программное обеспечение не требуется.

Состав ПО для поверки:

- CalibrationTool.exe программа для поверки и калибровки ИМ по расходу.
- CalibrationPressure.exe программа для поверки и калибровки мостовых ПД.
- ImTools.exe программа для поверки и калибровки каналов температуры и давления ИМ.
- VerSBm.exe программа для поверки СБ.

# **2. Типовые варианты применения поверочной оснастки**

# **2.1. Комплект для поверки каналов измерения расхода**

<span id="page-10-1"></span><span id="page-10-0"></span>Комплект предназначен для поверки на проливной установке каналов расхода выпускаемых ООО «Интелприбор» измерительных модулей. Рекомендуемая схема соединения элементов оборудования приведена ниже ([Рисунок 2.1.1](#page-10-2)).

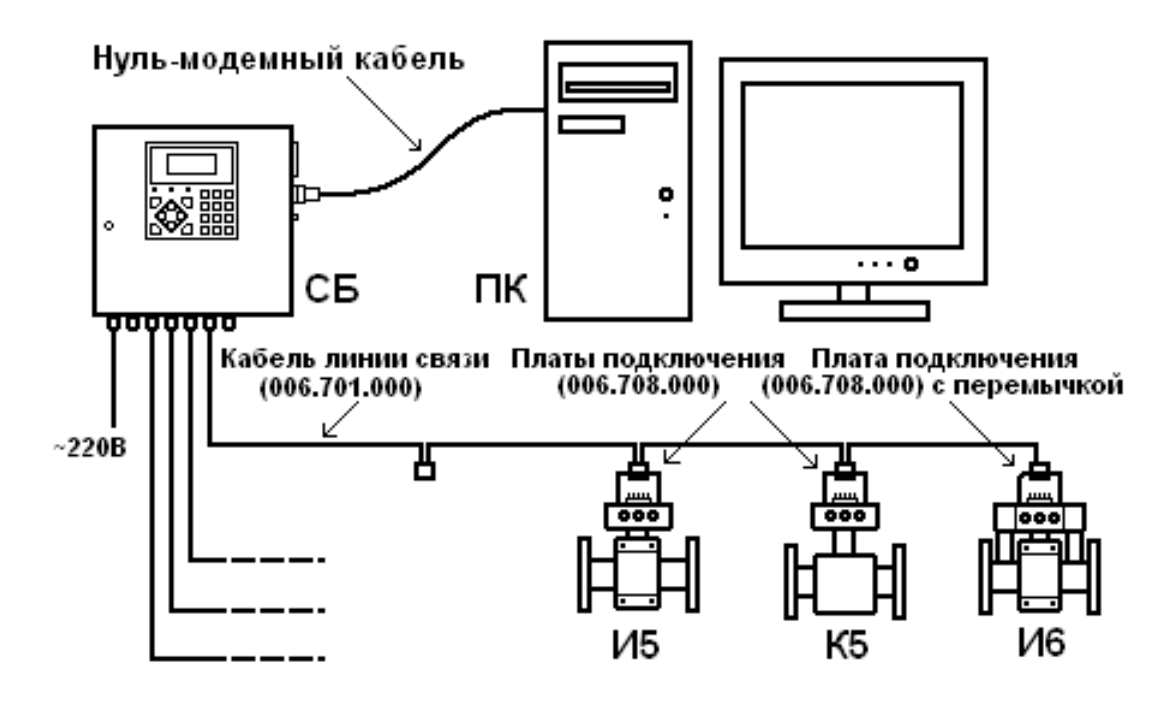

### <span id="page-10-2"></span>*Рисунок 2.1.1 Комплект для поверки по расходу*

В ходе поверки используются:

- Персональный компьютер с СОМ-портом (при отсутствии такого порта можно использовать выпускаемый ООО «Интелприбор» преобразователь USB-COM).
- Нуль-модемный кабель (006.702.000).
- СБ (023.000.000) для поверки до двенадцати ИМ.
- До четырех кабелей линии связи (006.701.000).
- До 16 плат подключения (006.708.000).

При отсутствии указанных кабелей линий связи и плат подключения приведенная на рисунке схема может быть собрана с использованием отрезков кабеля (витых пар), подключаемых непосредственно к клеммным колодкам ИМ и СБ в соответствии с «Руководством по эксплуатации теплосчетчика МКТС».

#### <span id="page-11-0"></span>**2.2. Комплект поверки каналов измерения расхода, температуры и давления**

Комплект предназначен для поверки на проливной установке каналов расхода с одновременной (на этапе подготовительных операций) поверкой каналов измерения температуры измерительных модулей, выпущенных до 06.09.2019, а также канала измерения давления мостовым ПД (отдельно от ПД). Рекомендуемая схема соединения элементов оборудования приведена ниже ([Рисунок 2.2.1](#page-11-1)).

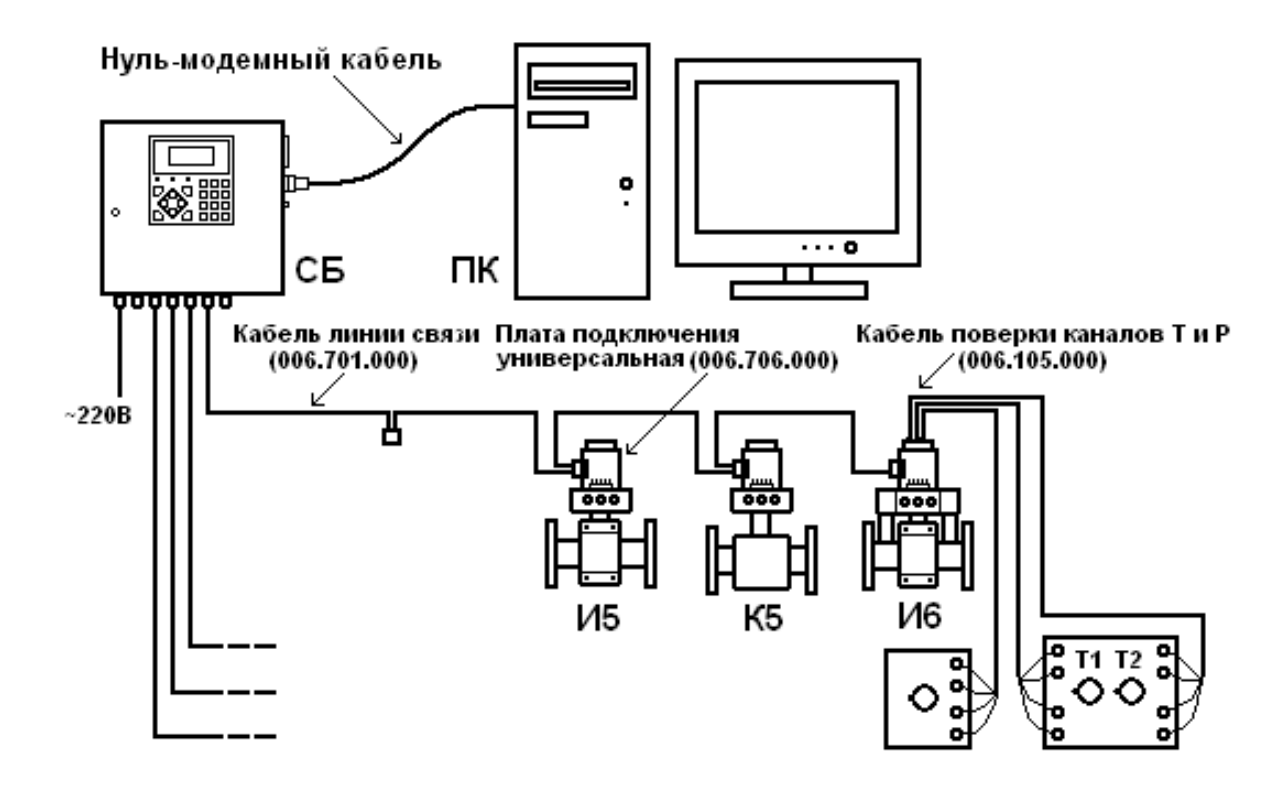

### <span id="page-11-1"></span>*Рисунок 2.2.1 Комплект поверки каналов измерения расхода, температуры и давления*

В ходе поверки используются:

- Персональный компьютер с СОМ-портом (при отсутствии такого порта можно использовать выпускаемый ООО «Интелприбор» преобразователь USB-COM).
- Нуль-модемный кабель (006.702.000).
- СБ (023.000.000) для поверки до двенадцати ИМ.
- До четырех кабелей линии связи (006.701.000).
- До 16 плат подключения универсальных (006.706.000).
- Кабель поверки каналов T и P (006.105.000) с подключенными к нему имитатором термометров сопротивления и имитатором тензомоста – делителем напряжения, собранным на магазинах сопротивлений.

При отсутствии указанных кабелей линий связи и плат подключения приведенная на рисунке схема может быть собрана с использованием отрезков кабеля (витых пар), подключаемых непосредственно к клеммным колодкам ИМ и СБ в соответствии с «Руководством по эксплуатации теплосчетчика МКТС».

### **2.3. Комплект поверки измерительных каналов температуры и давления**

<span id="page-12-0"></span>Комплект предназначен для поверки каналов измерения температуры измерительных модулей, выпущенных до 06.09.2019, а также канала измерения давления мостовым ПД. Рекомендуемая для этого схема соединения элементов оборудования приведена ниже ([Рисунок 2.3.1](#page-12-1)).

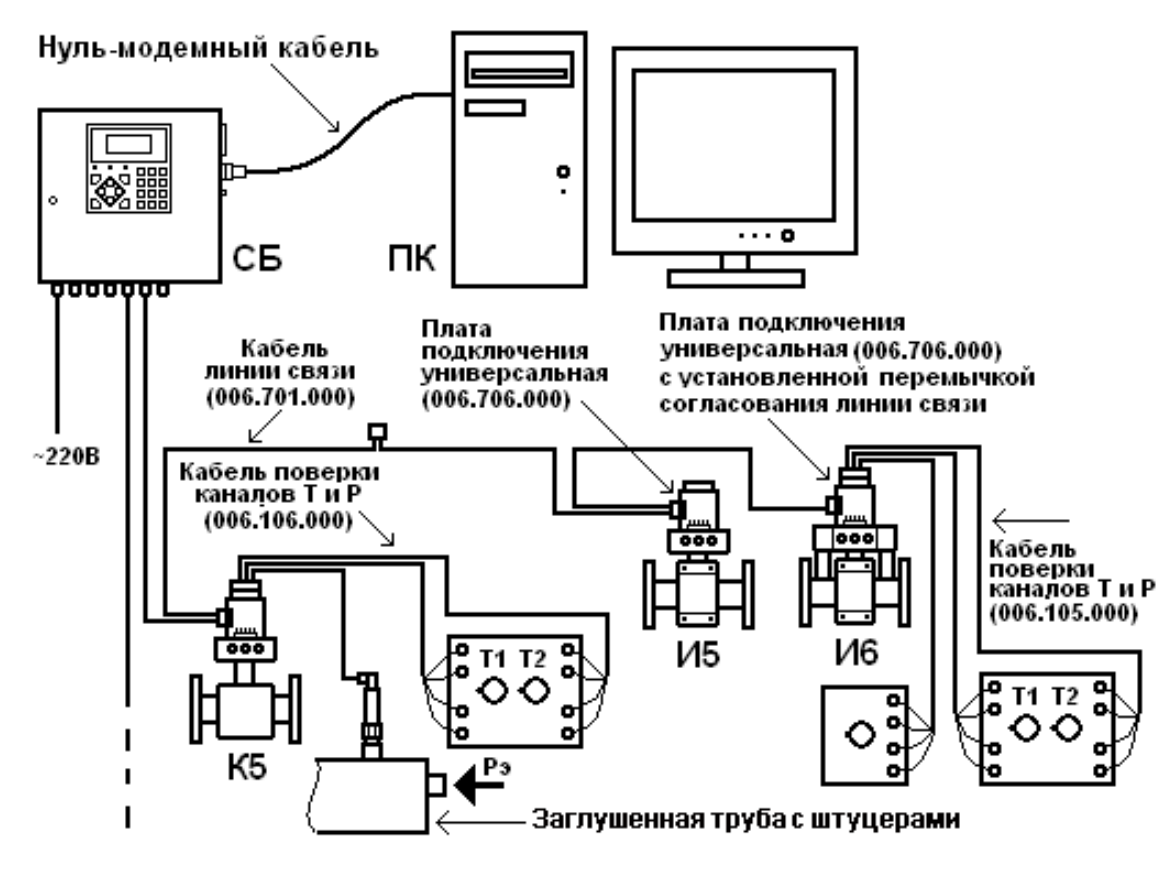

<span id="page-12-1"></span>*Рисунок 2.3.1 Комплект поверки измерительных каналов температуры и давления*

В ходе поверки используются:

- Персональный компьютер с СОМ-портом (при отсутствии такого порта можно использовать выпускаемый ООО «Интелприбор» преобразователь USB-COM).
- Нуль-модемный кабель (006.702.000).
- СБ (023.000.000).
- Кабель линии связи (006.701.000).
- Плата подключения универсальная (006.706.000).
- Кабель поверки каналов T и P (006.105.000) с подключенными к нему имитатором термометров сопротивления и имитатором тензомоста – делителем напряжения, собранным на магазинах сопротивлений (при поверке канала давления ИМ отдельно от мостового ПД).
- Кабель поверки каналов T и P (006.106.000) с подключенными к нему имитатором термометров сопротивления и ПД (при поверке канала давления ИМ совместно с ПД).
- Заглушенная труба с штуцерами под установку необходимого количества выносных ПД и штуцером для подачи в эту трубу давления Pэ.

При отсутствии указанных кабелей линий связи и плат подключения приведенная на рисунке схема может быть собрана с использованием отрезков кабеля (витых пар), подключаемых непосредственно к клеммным колодкам ИМ и СБ в соответствии с «Руководством по эксплуатации теплосчетчика МКТС».

# **2.4. Комплект поверки измерительных каналов температуры**

<span id="page-13-0"></span>Комплект предназначен для поверки каналов измерения температуры измерительных модулей, выпущенных после 06.09.2019. Рекомендуемая для этого схема соединения элементов оборудования приведена ниже ([Рисунок](#page-13-1) 2.4.1). Коммутатор обеспечивает простоту поочередного переключения используемого в качестве промежуточного эталона имитатора термосопротивлений (МК-3002, магазины сопротивлений) на эталонный измеритель сопротивлений (МИТ-8-10М) и поверяемый измерительный модуль. В качестве действительных значений сопротивления берутся измеренные эталонным измерителем значения. При отсутствии достаточного количества имитаторов сопротивлений используется один канал коммутатора (A или B).

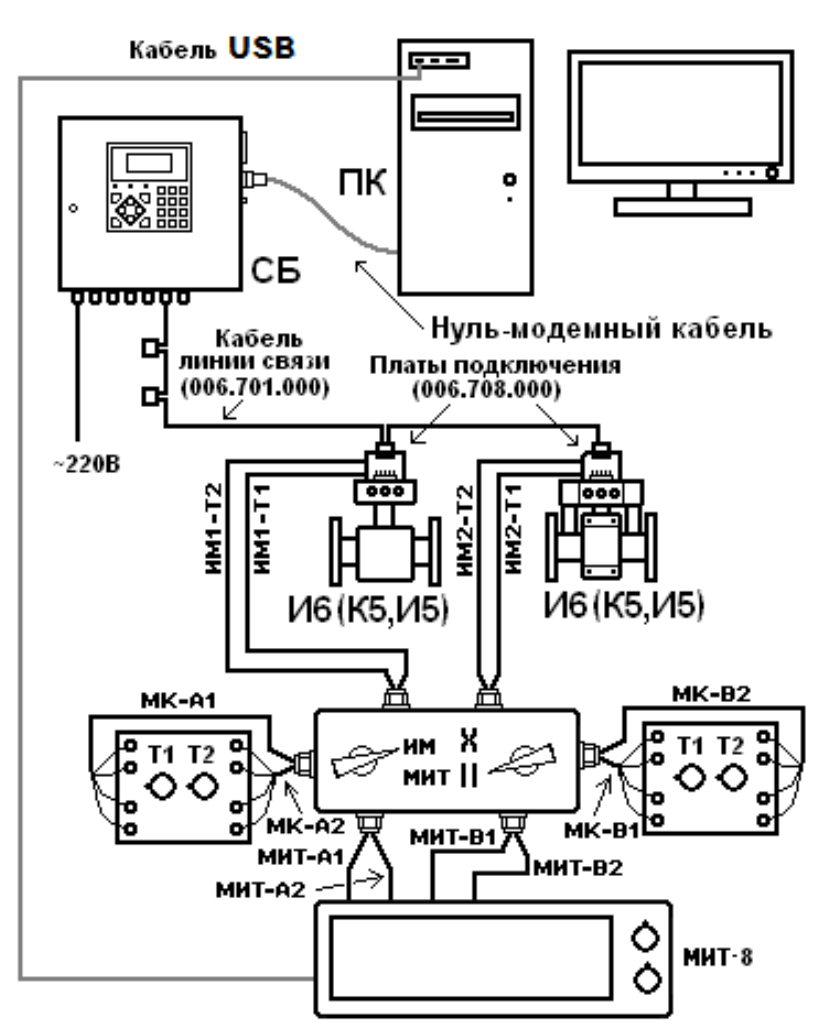

### <span id="page-13-1"></span>*Рисунок 2.4.1 Комплект поверки измерительных каналов температуры и давления*

В ходе поверки используются:

- Персональный компьютер с СОМ-портом (при отсутствии такого порта можно использовать выпускаемый ООО «Интелприбор» преобразователь USB-COM).
- Нуль-модемный кабель (006.702.000).
- СБ (023.000.000).
- Кабель линии связи (006.701.000).
- Коммутатор каналов температуры (006.107.000)

При отсутствии указанных кабелей линий связи, коммутаторов и плат подключения приведенная на рисунке схема может быть собрана с использованием отрезков кабеля (витых пар), подключаемых непосредственно к клеммным колодкам ИМ, СБ и эталонных приборов в соответствии с «Руководством по эксплуатации теплосчетчика МКТС».

# **2.5. Комплект поверки мостовых ПД в составе ИМ**

<span id="page-14-0"></span>При поверке мостовых преобразователей давления совместно с каналом измерения давления ИМ давление Pэ подается либо непосредственно в полость ППР ИМ, заглушенную фланцами (для ИМ со встроенными ПД), либо в заглушенную трубу с установленными на ней поверяемыми ПД (для ИМ с выносными ПД). При этом ПД должны быть подключены ко входам измерения давления ИМ в соответствии с «Руководством по эксплуатации теплосчетчика МКТС».

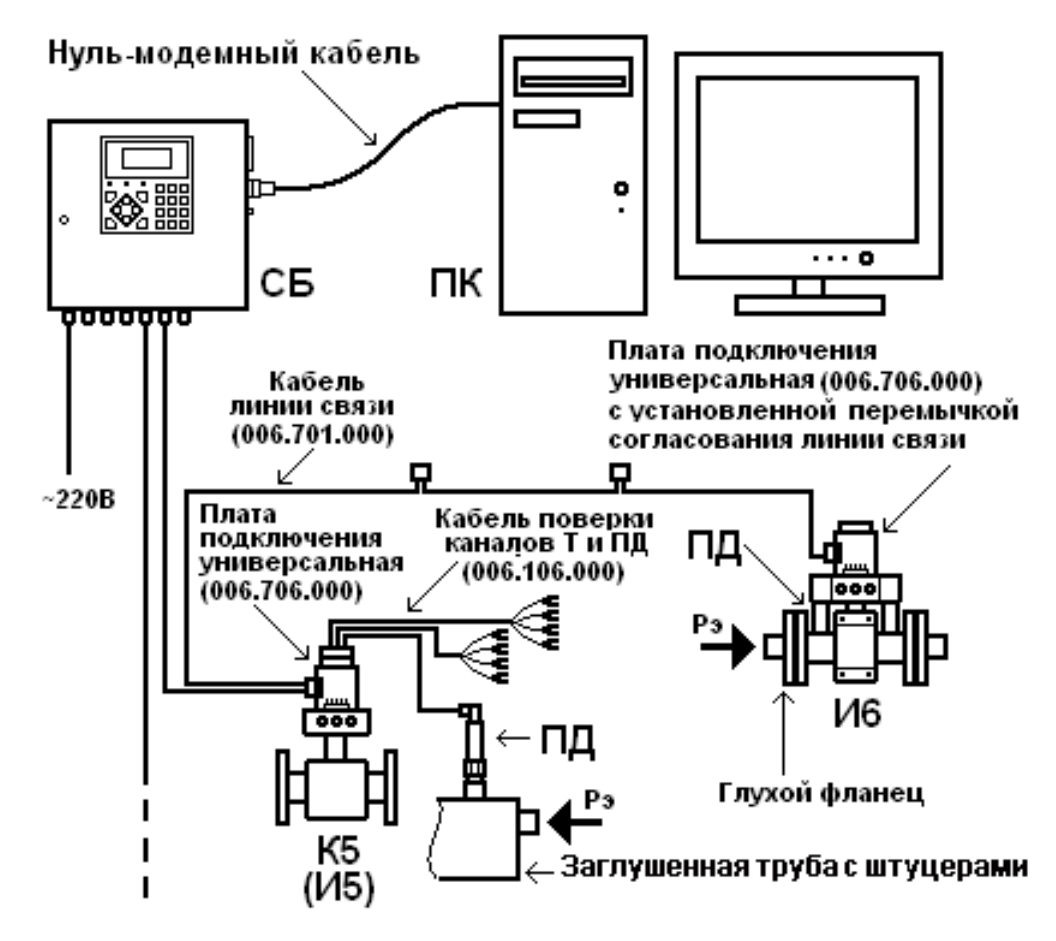

*Рисунок 2.5.1 Поверка мостовых преобразователей давления в составе ИМ*

<span id="page-14-1"></span>При отсутствии указанных кабелей и плат подключения приведенная на рисунке схема может быть собрана с использованием отрезков кабеля (витых пар), подключаемых непосредственно к клеммным колодкам ИМ и СБ в соответствии с «Руководством по эксплуатации теплосчетчика МКТС».

#### **2.6. Комплект поверки системного блока МКТС**

<span id="page-15-0"></span>Схема подключения вспомогательной оснастки при автоматизированной поверке вычислительных каналов, импульсных входов и измерения времени наработки СБ МКТС приведена на рисунке ниже [\(Рисунок 2.6.1\)](#page-15-1). Плата дискретных выходов 023.288.000 (DigOut) устанавливается в технологический СБ МКТС модификации СБ-04 или, если это возможно, в один из поверяемых СБ. Все СБ МКТС при этом должны быть подключены к компьютеру с использованием интерфейса RS-485 и преобразователя интерфейсов RS-232/RS485 (016.000.000), см. [Рисунок 2.6.2.](#page-15-2)

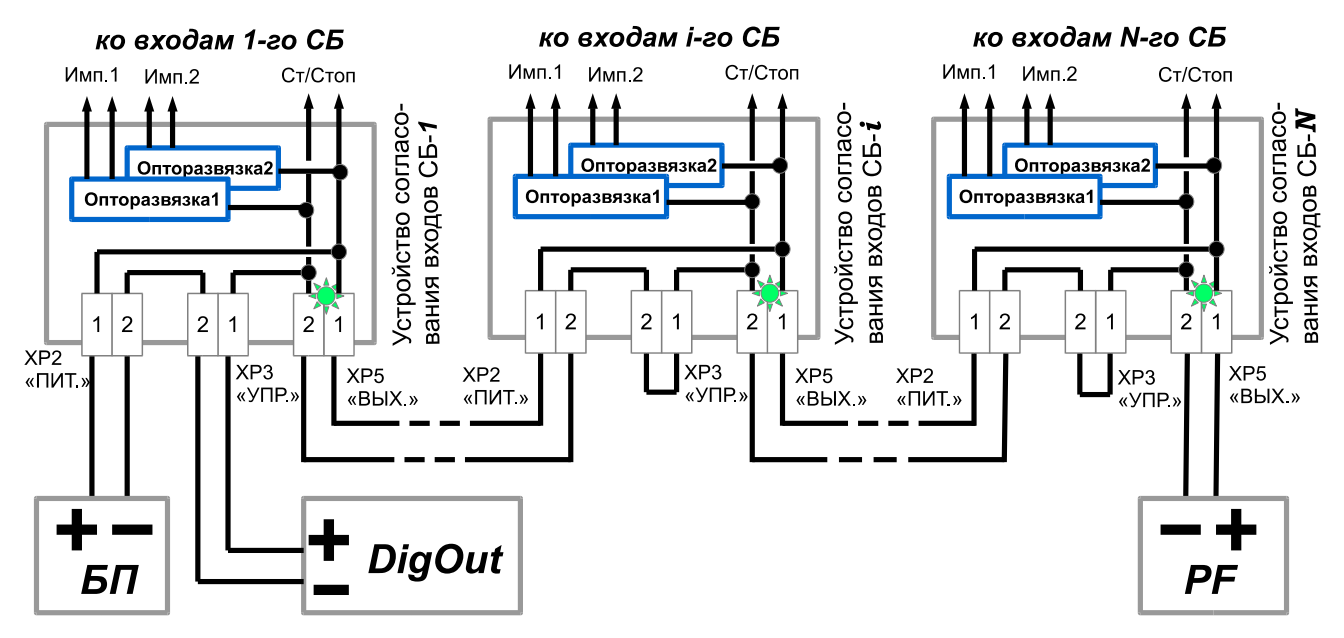

<span id="page-15-1"></span>*Рисунок 2.6.1 Схема соединения устройств согласования входов, блока питания (БП), платы цифровых выходов (DigOut) и частотомера (PF) с импульсными входами и входами «старт/стоп» поверяемых СБ МКТС*

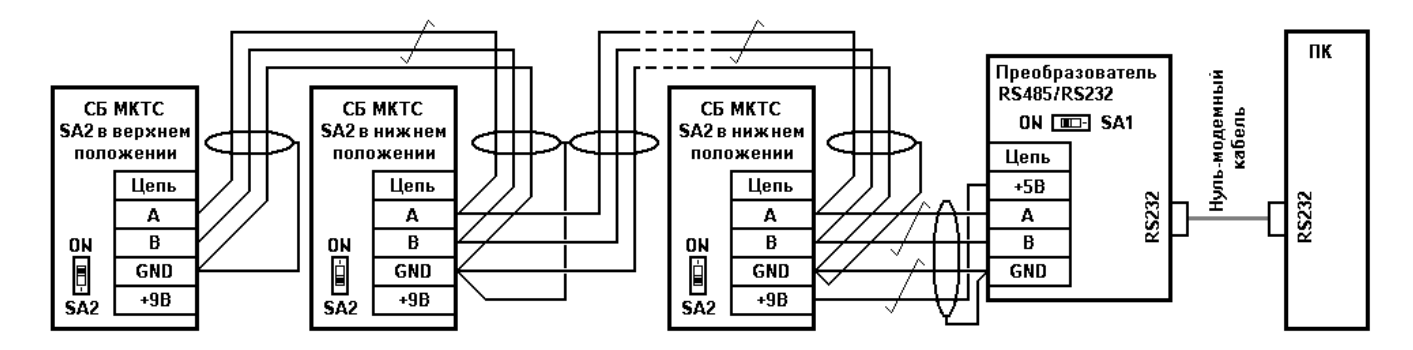

<span id="page-15-2"></span>*Рисунок 2.6.2 Схема подключения нескольких СБ МКТС к ПК с использованием интерфейса RS-485 и преобразователя интерфейсов RS-232/RS485*